# **Crystal Reports Interview Questions And Answers Guide.**

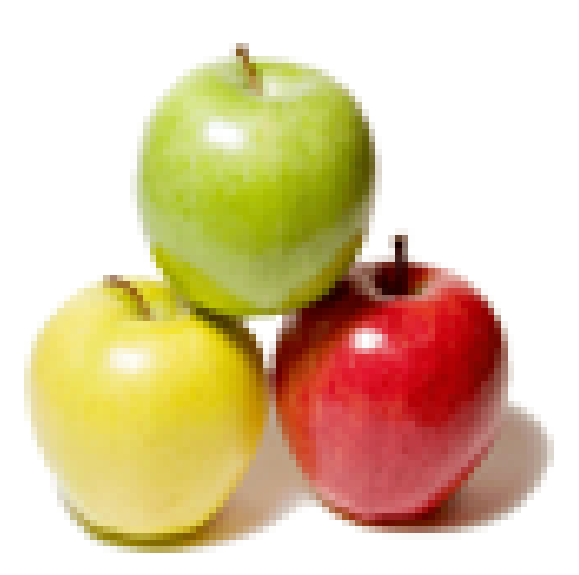

## **Global Guideline.**

**https://globalguideline.com/**

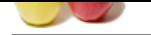

## **Crystal Reports Job Interview Preparation Guide.**

#### **Question # 1**

I want to show report in below format, please help

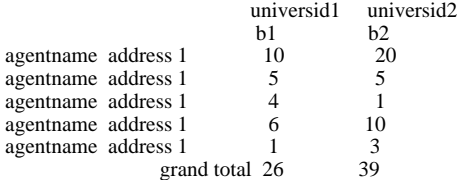

#### **Answer:-**

No Answer is Posted For this Question

Be the First to **Post Your Answer Now.**

### **Question # 2**

How to create crystal reports in .net?

#### **Answer:-**

**GUIDELINE CONS** Select new item add Crystareport.rpt.report page will be generated.In asp page u need to add crystal report viewer control. In aspx page follow the below code..... ReportDocument rpt=new ReportDocument()

.... .....

..Fill the type dataset with ur required data.

....... .....

rpt.Load(server.mappath("crystareport name")) rpt.SetDataSource(objds);  $CRV10$ .ReportSource = rpt;

................. .............

after that switch to crystal report form and add dataset to the report using databse expert...... **Read More Answers.**

### **Question # 3**

Why is Excel Report preferred over crystal reports?

#### **[Answer:-](https://globalguideline.com/interview/question/How_to_create_crystal_reports_in_net)**

As every Windows OS has Microsoft Excel reports and as it is simple, people are familiar with it. It has formula field in it to do calculations. **Read More Answers.**

#### **Question # 4**

When looking at the join types in Crystal - what does it mean when you coose Enforce and Enforce To or Enforce From?

### **[Answer:-](https://globalguideline.com/interview/question/Why_is_Excel_Report_preferred_over_crystal_reports)**

Version 10 introduced the capability to enforce link created in report. Enforcing a link between two tables ensures that the report's respective SQL uses this link, regardless of whether fields are required from one or both the involved tables.

The default setting is unenforced links, meaning that Crystal Reports uses the link only if the report's respective SELECT statement requires it. You can access the different enforcement option by right-clicking on a link and selecting the link Options menu item.

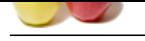

#### **[Question #](https://globalguideline.com/interview_questions/) 5**

How can we improve the performance of a crystal report? OR What all performance improvement techniques used in crystal reports? (particularly CR XI)?

#### **[Answer:-](https://globalguideline.com/interview/question/When_looking_at_the_join_types_in_Crystal_-_what_does_it_mean_when_you_coose_Enforce_and_Enforce_To_)**

There are multiple ways to do that...

1. Using Report bursting indexes.

2. and Sub reports degrade the performance, So avoid using sub reports **Read More Answers.**

#### **Question # 6**

How many Sub Reports added in One MainReport?

#### **[Answer:-](https://globalguideline.com/interview/question/How_can_we_improve_the_performance_of_a_crystal_report_OR_What_all_performance_improvement_technique)**

The correct answer is,

At most you can add 255 sub reports in the main report. so the total count is 256 reports are allowed for a standalone report.

You can not add a sub report inside a sub report. This is one of the important question as far as for interview point. **Read More Answers.**

### **Question # 7**

Where is the image located, after youve placed it on the report?

#### **[Answer:-](https://globalguideline.com/interview/question/How_many_Sub_Reports_added_in_One_MainReport)**

**Rustline Assumes**<br> **Global Guideline State of the Control and Service Control and Service Control and Service Control and Service Control and Service Control and Service Control and Service Control and Service Control and** 1.actually it depends on the type of ole implementation u r doing i.e. static , embedded or linked. (refer 3) 2. An OLE object is, a presentation of data that was created in another application and that maintains a relationship with the application that was used to create it. A bitmap created in Paint, an Excel spreadsheet, or a graph from MS Graph may all be OLE objects if they are inserted in the receiving document as OLE objects. If they are not inserted as OLE objects, they retain no relationship with the original application. 3. Static object A static OLE object is a picture of an object that can be displayed and printed, but not edited in place. It does not have a connection to a server application. There are two kinds of static objects: static bitmaps and static metafiles.  $\hat{a} \in \emptyset$  Embedded object An embedded object contains a representation of the object, as well as information that defines the content. It does not have a connection to the original object in the server document. As a general rule, use embedded objects when you need to edit the object independently of the original server document.  $\hat{a} \in \emptyset$  Linked object A linked object contains a representation of the data and a link to the file where it originated. As a general rule, use linked objects when the data in the server document is changing and you want the object in your report to be updated when you open the report. **Read More Answers.**

### **Question # 8**

Suppose I have a crystal report with a linked subreport as well. is there any way not to print the current record on the main report if no records are returned from the subreport?

#### **[Answer:-](https://globalguideline.com/interview/question/Where_is_the_image_located_after_youve_placed_it_on_the_report)**

yes, we can achieve that using shared variables as mentioned already. however, should also make sure that the subreport values should come to the primary report before the section you have records on..

**Read More Answers.**

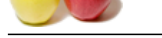

### **[Question #](https://globalguideline.com/interview_questions/) 9**

Where can we [find the log file generated when we run a crystal report?](https://globalguideline.com/interview/questions/Crystal_Reports)

#### **Answer:-**

When the reports run, a log file is created and each report's output will placed the specified output directory with the output file name specified. If only a prefix is specified, the output name will also have a date and time stamp making it easy to archive reports for later viewing.

**Read More Answers.**

#### **Question # 10**

Is it possible to export crystal report with linked subreports in one excel sheet? If yes,then how?

#### **[Answer:-](https://globalguideline.com/interview/question/Where_can_we_find_the_log_file_generated_when_we_run_a_crystal_report)**

Yes, Create a main Report, and sub report seperately. Open the Main Report and in Insert menu, select subreport option, and in that "select an existing report",select the sub report which is already created, and pt the link between Main report and sub report with the required fields. Now Export the report to Excel format....... **Read More Answers.**

#### **Question # 11**

How to print two details fields at the bottom of the page?

#### **[Answer:-](https://globalguideline.com/interview/question/Is_it_possible_to_export_crystal_report_with_linked_subreports_in_one_excel_sheet_If_yesthen_how)**

Add a new Details section to the report and place the two fields in it and by selecting the format option for this Details1 section you can find the option like Print at bottom of the page

**Read More Answers.**

#### **Question # 12**

Is there a way to be able to change an image(company logo) dynamically in a report? Example if you have 100 reports, and with the market uncertainty if you anticipate that the company logo might change, how can you change the image just in one place and have this reflected in all the reports at run time?

#### **[Answer:-](https://globalguideline.com/interview/question/How_to_print_two_details_fields_at_the_bottom_of_the_page)**

Yes,there is a way.User may create a word document,embed the required image as a picture object in it and then embed this word document inturn into Crystal reports(as a linked OLE object).

Any change in the word document would reflect in all he reports using this word doc.

**Read More Answers.**

#### **Question # 13**

Can we call or add subreport within subreport?

#### **[Answer:-](https://globalguideline.com/interview/question/Is_there_a_way_to_be_able_to_change_an_imagecompany_logo_dynamically_in_a_report_Example_if_you_have)**

If you create report with subreport and save it. Create another report and add the first report as an subreport. If you try to create a subreport after it's inserted it's dificult. I think the limit on all subreports is 256.

**Read More Answers.**

#### **Question # 14**

To ensure that all of the data from a field is displayed in a report text object you should do which of the following?

- a) use the format wizard
- [b\) size the text ob](https://globalguideline.com/interview/question/Can_we_call_or_add_subreport_within_subreport)ject manually
- c) select the auto format option for the text object
- d) select the can grow option for the text object
- e) set the can grow option to the details section of the report

#### **Answer:-**

d) select the can grow option for the text object

**Read More Answers.**

#### **Question # 15**

I am developing reports using crystal reports in VS2005 in windows application. I have two crystalreports name called "studentReport" and "familyReport". I have a form with a button. If I click the button  $\tilde{I}$  need to show up the two

[reports in one rep](https://globalguideline.com/interview/question/To_ensure_that_all_of_the_data_from_a_field_is_displayed_in_a_report_text_object_you_should_do_which)ort like page1, and page2. The page1 consists the "studentReport" and the page2 contains the "familyReport". The "familyReport" contains different header and footer.

How to show up the two crystal reports in single crystalreportviewer?

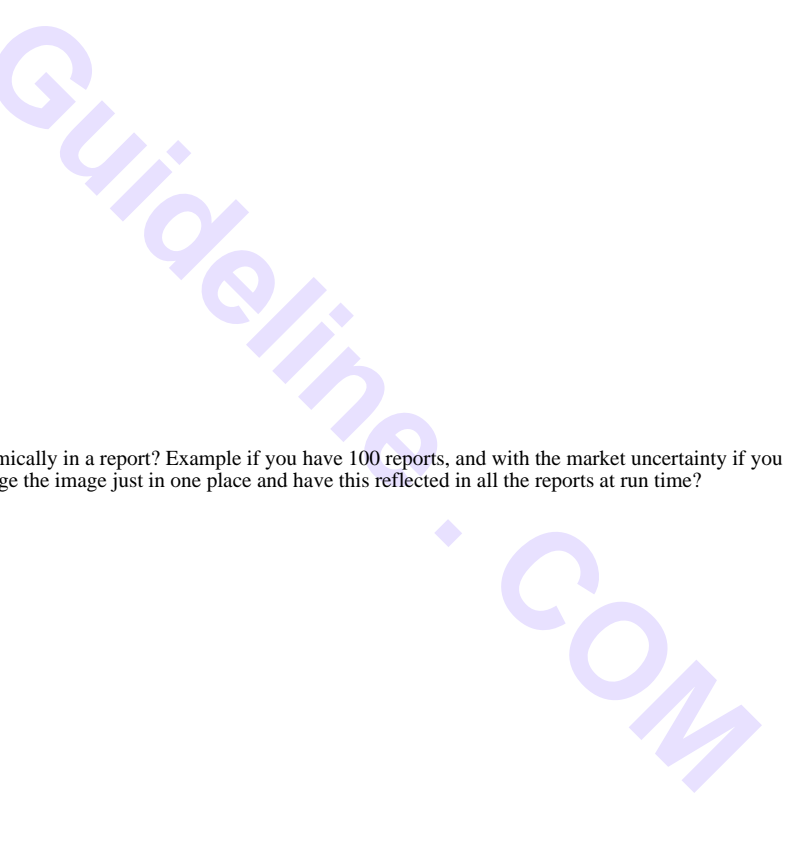

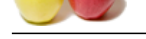

#### **Answer:-**

[If I am not m](https://globalguideline.com/interview_questions/)is[taken then this can be achieved by make](https://globalguideline.com/interview/questions/Crystal_Reports) Student report as main report and your other report familyreport as subreport of the main report opening in new page.

of both report what you can do is<br>evident in PagelEedde or Footer<br>ordinal contains place for animation of the contains and the contains of<br>evident for the space best of the space of the space of the space of<br>the space of t For different page header of both report what you can do is in main report dont put any thing in PageHeader or Footer create a blank group in that create page header for main report and in group footer create main report page footer data and on group select option repeat on each page. May be this will help to solve your problem if I have understand what you are looking for.

**Read More Answers.**

#### **Question # 16**

What are field expressions and what are the diff types? (I looked this up in the internet and never found anything with regards to types of field expressions)?

#### **[Answer:-](https://globalguideline.com/interview/question/I_am_developing_reports_using_crystal_reports_in_VS2005_in_windows_application_I_have_two_crystalrep)**

This was to confuse you further.There are formula fields,database fields,sql expression fields,paramter fileds etc and nothing like expression fields. **Read More Answers.**

#### **Question # 17**

How to open subreport in New IE window using hyperlink button. I used target=new; in the formula field. But it overrides the main window and show the report?

#### **[Answer:-](https://globalguideline.com/interview/question/What_are_field_expressions_and_what_are_the_diff_types_I_looked_this_up_in_the_internet_and_never_fo)**

I use window.open (javascript) to open my report in a new window. What I prefer to do now is to export the report right away and open it in portable document format.

**Read More Answers.**

#### **Question # 18**

Reports can be optimized for web viewing using which of the following strategies:

- [a. Using subrepo](https://globalguideline.com/interview/question/How_to_open_subreport_in_New_IE_window_using_hyperlink_button_I_used_targetnew_in_the_formula_field_)rts instead of linking tables
- b. Avoiding maps
- c. Using the Page N of M special field to help users
- understand how many pages are in the report
- d. Saving reports as version 10
- e. Avoiding reports with drill-down capabilities?

#### **Answer:-**

a), we can have on-demand sub report and load data as per user selection instead of bring all the records every time with table linking.

**Read More Answers.**

#### **Question # 19**

Suppose I am not able to see any image on Crystal Report at Run time. So how can I load any image which is saved in local disk so that it can be viewed at Runtime in Crystal reports?

#### **[Answer:-](https://globalguideline.com/interview/question/Reports_can_be_optimized_for_web_viewing_using_which_of_the_following_strategiesa_Using_subreports_i)**

write the column of Byte array Type And pass Tha byte data into this column and drag the column to the crystal report.

#### **Read More Answers.**

#### **Question # 20**

HOW TO USE 5 CRYSTAL REPORT OR SUBREPORT ON DIFFERENT CONDITIONS IN ONE VB PROGRAM?

#### **[Answer:-](https://globalguideline.com/interview/question/Suppose_I_am_not_able_to_see_any_image_on_Crystal_Report_at_Run_time_So_how_can_I_load_any_image_whi)**

different 5 condition is a=1,2,3,4,5 in button click we write if a=1 then Dim report as new cr\_1 cr\_1.show else Dim report as new cr\_2 cr\_2.show else Dim report as new cr\_3 cr\_3.show else Dim report as new cr\_4

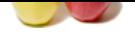

cr\_4.show else [Dim report a](https://globalguideline.com/interview_questions/)s [new cr\\_5](https://globalguideline.com/interview/questions/Crystal_Reports) cr\_5.show end **Read More Answers.**

### **Question # 21**

Explain reporter footer contents are move depend the page footer values?

#### **[Answer:-](https://globalguideline.com/interview/question/HOW_TO_USE_5_CRYSTAL_REPORT_OR_SUBREPORT_ON_DIFFERENT_CONDITIONS_IN_ONE_VB_PROGRAM)**

Yes we can change the value of report footer depending on the page number contents. Create a formula '@formula' towords(pagenumber,0) plcae it in RF which will show the last page number in words. suppose total number of page is 24 then 'Twenty Four'. if total pages are 5 then 'Five'. **Read More Answers.**

#### **Question # 22**

How to add Crystal Reports(Standalone) to my VB.NET project?

#### **[Answer:-](https://globalguideline.com/interview/question/Explain_reporter_footer_contents_are_move_depend_the_page_footer_values)**

**Global Guideline . COM** There are 2 versions of crystal reports available 1. standalone reports like Crystal Reports 10,XI,XI R2 2. Crystal Reports which comes with Visual Studio .Net like Crystal Reports for Visual Studio-Embedded Reports if want to add reports, then go to Add Existing Item (right click on the project name in the solution explorer), browse to the .rpt file and select it or Add New Item an select Crystal Reports from the Templates. if you want to display reports, you should use Crystal Repors Viewer coding: private ReportDocument hierarchicalGroupingReport; protected void Page\_Init(object sender,eventargs e) configurecrystalreports(); private void configurecrystalreports() hierarchicalGroupingReport=new ReportDocument(); string reportPath=server.mappath("Hierarchical Grouping.rpt"); hierarchicalGroupingReport.Load(reportPath); CrystalReportViewer1.ReportSource=hierarchicalGroupingReport

; }

{

}

{

**Read More Answers.**

## **Microsoft .Net Technologies Most Popular Interview Topics.**

- 1 : Dot Net Frequently Asked Interview Questions and Answers Guide.
- 2 : C# (Sharp) Programming Language Frequently Asked Interview Questions and Answers Guide.
- 3 : [VB .Net Frequently Asked Interview Questions and Answers Guide.](https://globalguideline.com/interview/questions/Basic_Dot_Net_Programming_Interview_Questions_and_Answers)
- 4 : [ADO.Net Entity Framework Frequently Asked Interview Questions and Answers Guide.](https://globalguideline.com/interview/questions/C_Sharp_Programming_Language_Interview_Questions_A)
- 5 : [ASP.Net Frequently Asked Interview Questions and Answers Guide.](https://globalguideline.com/interview/questions/VB_dot_Net_Interview_Questions_and_Answers_)
- 6 : [ADO.NET Frequently Asked Interview Questions and Answers Guide.](https://globalguideline.com/interview/questions/ADO_Dot_Net_Entity_Framework)
- 7 : [ASP Programming Frequently Asked Interview Questions and Answe](https://globalguideline.com/interview/questions/ASP_dot_Net_Programming_Interview_Questions_and_Answers_)rs Guide.
- 8 : [.Net Architecture Frequently Asked Interview Questions and Answers G](https://globalguideline.com/interview/questions/ADO_Dot_NET)uide.
- 9 : [ASP.NET 2.0 Frequently Asked Interview Questions and Answers Guide.](https://globalguideline.com/interview/questions/ASP_Programming_Interview_Questions_Answers)
- 10 [: DataGrid \(Grid view\) Frequently Asked Interview Questions and Answers G](https://globalguideline.com/interview/questions/dot_Net_Architecture)uide.

## **About Global Guideline.**

**Global Guideline** is a platform to develop your own skills with thousands of job interview questions and web tutorials for fresher's and experienced candidates. These interview questions and web tutorials will help you strengthen your technical skills, prepare for the interviews and quickly revise the concepts. Global Guideline invite you to unlock your potentials with thousands of **Interview Questions with Answers** and much more. Learn the most common technologies at Global Guideline. We will help you to explore the resources of the World Wide Web and develop your own skills from the basics to the advanced. Here you will learn anything quite easily and you will really enjoy while [learning. Global Guideline](https://globalguideline.com/interviews) will help you to become a professional and Expert, well pr[epared for](https://globalguideline.com/interviews) the future.

\* This PDF was generated from https://GlobalGuideline.com at **November 29th, 2023**

\* If any answer or question is incorrect or inappropriate or you have correct answer or you found any problem in this document then d[on](https://globalguideline.com/interviews)'[t hesitate feel free and e-m](https://globalguideline.com/interviews)ail us we will fix it.

You can follow us on FaceBook for latest Jobs, Updates and other interviews material. www.facebook.com/InterviewQuestionsAnswers

Follow us on Twitter for latest Jobs and interview preparation guides [https://twitter.com/InterviewGuide](https://www.facebook.com/InterviewQuestionsAnswers)

[Best Of Luck.](https://twitter.com/GlobalGuideLine)

Global Guideline Team https://GlobalGuideline.com Info@globalguideline.com